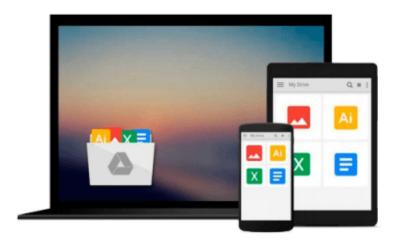

# By Dan Clark Beginning Power BI with Excel 2013: Self-service Business Intelligence using Power Pivot, Power View (1st Edition)

Download now

Click here if your download doesn"t start automatically

## By Dan Clark Beginning Power BI with Excel 2013: Selfservice Business Intelligence using Power Pivot, Power View (1st Edition)

By Dan Clark Beginning Power BI with Excel 2013: Self-service Business Intelligence using Power Pivot, Power View (1st Edition)

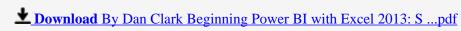

Read Online By Dan Clark Beginning Power BI with Excel 2013: ...pdf

Download and Read Free Online By Dan Clark Beginning Power BI with Excel 2013: Self-service Business Intelligence using Power Pivot, Power View (1st Edition)

#### From reader reviews:

#### **Billie Sneed:**

Why don't make it to be your habit? Right now, try to ready your time to do the important act, like looking for your favorite book and reading a book. Beside you can solve your long lasting problem; you can add your knowledge by the e-book entitled By Dan Clark Beginning Power BI with Excel 2013: Self-service Business Intelligence using Power Pivot, Power View (1st Edition). Try to make book By Dan Clark Beginning Power BI with Excel 2013: Self-service Business Intelligence using Power Pivot, Power View (1st Edition) as your friend. It means that it can being your friend when you truly feel alone and beside that course make you smarter than before. Yeah, it is very fortuned for you personally. The book makes you a lot more confidence because you can know almost everything by the book. So , let's make new experience as well as knowledge with this book.

#### Fern Marshall:

The book By Dan Clark Beginning Power BI with Excel 2013: Self-service Business Intelligence using Power Pivot, Power View (1st Edition) make you feel enjoy for your spare time. You can utilize to make your capable far more increase. Book can for being your best friend when you getting anxiety or having big problem with the subject. If you can make studying a book By Dan Clark Beginning Power BI with Excel 2013: Self-service Business Intelligence using Power Pivot, Power View (1st Edition) being your habit, you can get considerably more advantages, like add your capable, increase your knowledge about some or all subjects. It is possible to know everything if you like open and read a book By Dan Clark Beginning Power BI with Excel 2013: Self-service Business Intelligence using Power Pivot, Power View (1st Edition). Kinds of book are a lot of. It means that, science e-book or encyclopedia or other folks. So, how do you think about this e-book?

#### **Maryann Warren:**

Reading can called mind hangout, why? Because when you find yourself reading a book particularly book entitled By Dan Clark Beginning Power BI with Excel 2013: Self-service Business Intelligence using Power Pivot, Power View (1st Edition) the mind will drift away trough every dimension, wandering in every single aspect that maybe not known for but surely can become your mind friends. Imaging every single word written in a reserve then become one contact form conclusion and explanation that will maybe you never get ahead of. The By Dan Clark Beginning Power BI with Excel 2013: Self-service Business Intelligence using Power Pivot, Power View (1st Edition) giving you one more experience more than blown away your brain but also giving you useful data for your better life within this era. So now let us teach you the relaxing pattern at this point is your body and mind are going to be pleased when you are finished studying it, like winning an activity. Do you want to try this extraordinary wasting spare time activity?

#### **Anthony Wilson:**

This By Dan Clark Beginning Power BI with Excel 2013: Self-service Business Intelligence using Power Pivot, Power View (1st Edition) is new way for you who has attention to look for some information since it relief your hunger of information. Getting deeper you upon it getting knowledge more you know otherwise you who still having little digest in reading this By Dan Clark Beginning Power BI with Excel 2013: Self-service Business Intelligence using Power Pivot, Power View (1st Edition) can be the light food to suit your needs because the information inside this book is easy to get by anyone. These books acquire itself in the form and that is reachable by anyone, yep I mean in the e-book type. People who think that in book form make them feel drowsy even dizzy this e-book is the answer. So you cannot find any in reading a publication especially this one. You can find actually looking for. It should be here for you actually. So , don't miss this! Just read this e-book kind for your better life in addition to knowledge.

Download and Read Online By Dan Clark Beginning Power BI with Excel 2013: Self-service Business Intelligence using Power Pivot, Power View (1st Edition) #P51UVHYCGBF

### Read By Dan Clark Beginning Power BI with Excel 2013: Selfservice Business Intelligence using Power Pivot, Power View (1st Edition) for online ebook

By Dan Clark Beginning Power BI with Excel 2013: Self-service Business Intelligence using Power Pivot, Power View (1st Edition) Free PDF d0wnl0ad, audio books, books to read, good books to read, cheap books, good books, online books, books online, book reviews epub, read books online, books to read online, online library, greatbooks to read, PDF best books to read, top books to read By Dan Clark Beginning Power BI with Excel 2013: Self-service Business Intelligence using Power Pivot, Power View (1st Edition) books to read online.

# Online By Dan Clark Beginning Power BI with Excel 2013: Self-service Business Intelligence using Power Pivot, Power View (1st Edition) ebook PDF download

By Dan Clark Beginning Power BI with Excel 2013: Self-service Business Intelligence using Power Pivot, Power View (1st Edition) Doc

By Dan Clark Beginning Power BI with Excel 2013: Self-service Business Intelligence using Power Pivot, Power View (1st Edition) Mobipocket

By Dan Clark Beginning Power BI with Excel 2013: Self-service Business Intelligence using Power Pivot, Power View (1st Edition) EPub